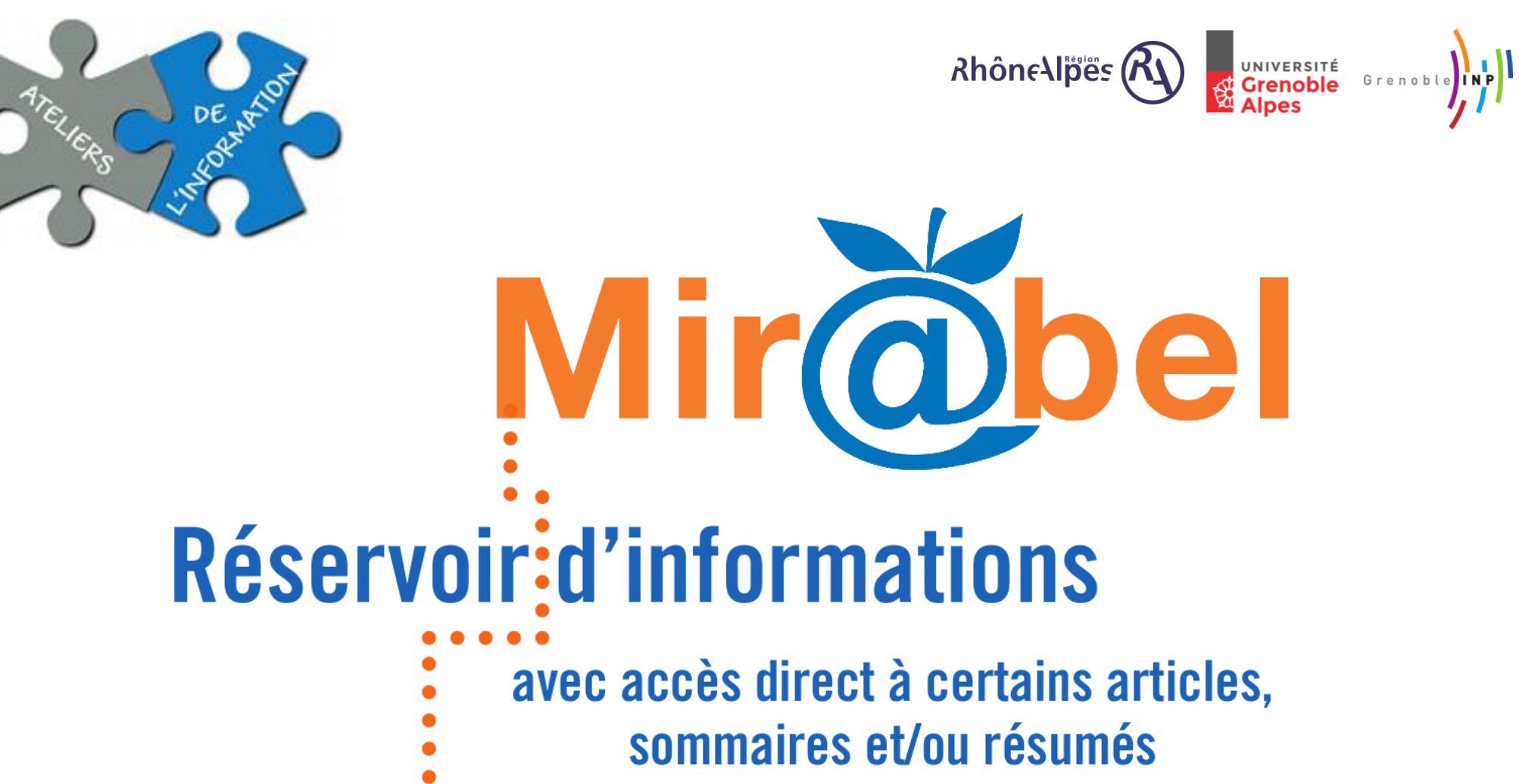

## " (RE) CUEILLIR **LES SAVOIRS "**

**Aurélie FICHOT – Sciences Po Grenoble**

Mardi 29 mars 2016

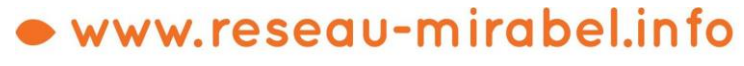

contact@reseau-mirabel.info

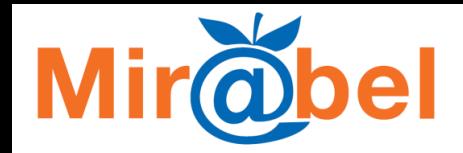

# Je cherche le contenu d'une REVUE sur le web

 $\leftrightarrow$ 

60:06

 $\rightarrow$ 

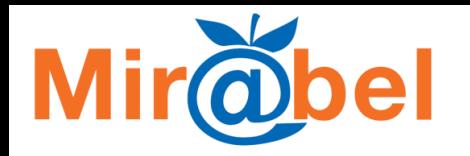

## **Mir@bel ?**

**Mutualisation des Informations sur les Revues et leurs Accès dans les Bases En Ligne**

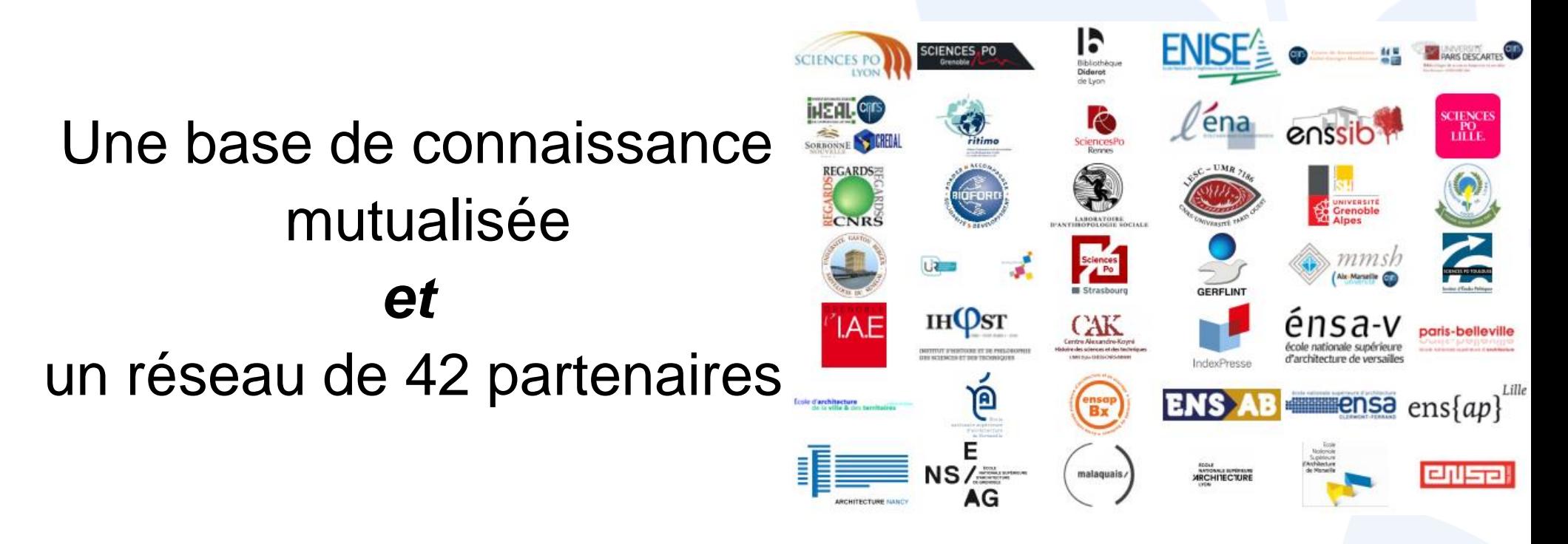

+ de 3 300 revues recensées, principalement francophones dans le domaine des SHS

Une interface web publique née en 2009

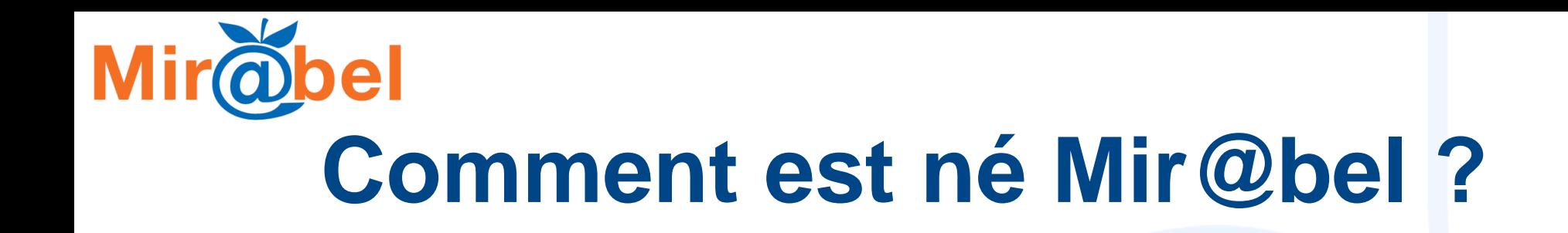

### **Un constat...**

Dispersion des informations sur les revues et leurs accès en ligne

### **...et une conviction :**

Amélioration nécessaire de la visibilité des revues pour augmenter leur usage par les publics

## **=> Association de bibliothécaires et de documentalistes pour créer un outil partagé**

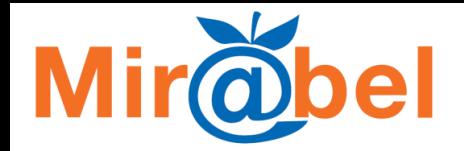

## **Objectifs**

**Proposer gratuitement une information exhaustive et fiable sur les revues signalées**

#### **Disposer d'informations fiables sur les contenus en ligne des revues**

- Réaliser une base de connaissance
- Partager le travail de veille
- Automatiser la récupération d'informations à la source

#### **Faciliter l'usage des revues par le public**

- Proposer un site web de consultation
- Enrichir les catalogues et outils de découverte des services de documentation

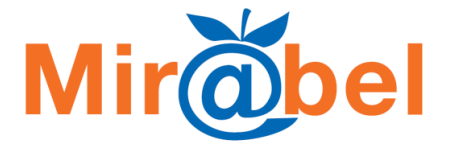

# **Evolution du paysage international depuis 7 ans**

De grands projets orientés sur les ressources électroniques payantes

De nouveaux standards et de nouveaux outils

L'enjeu de la visibilité des revues francophones en sciences humaines et sociales

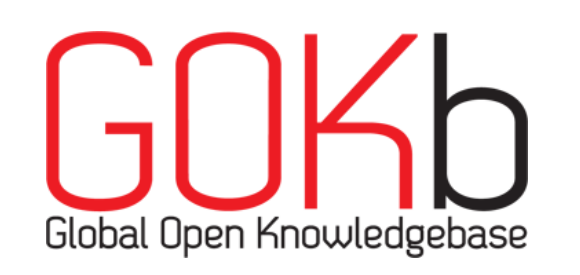

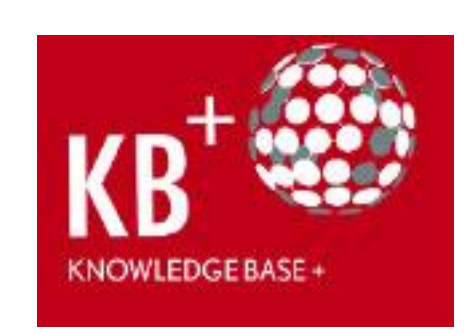

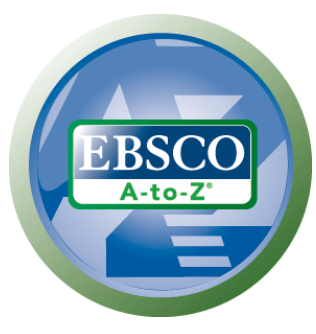

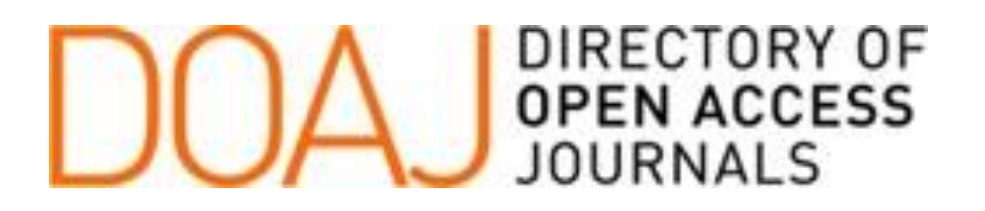

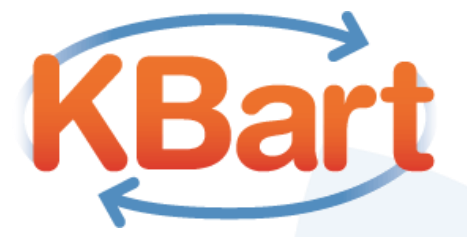

Consortium Unifié des Stablissements Universitaires de Recherche pour l'Accès aux Publications Numér

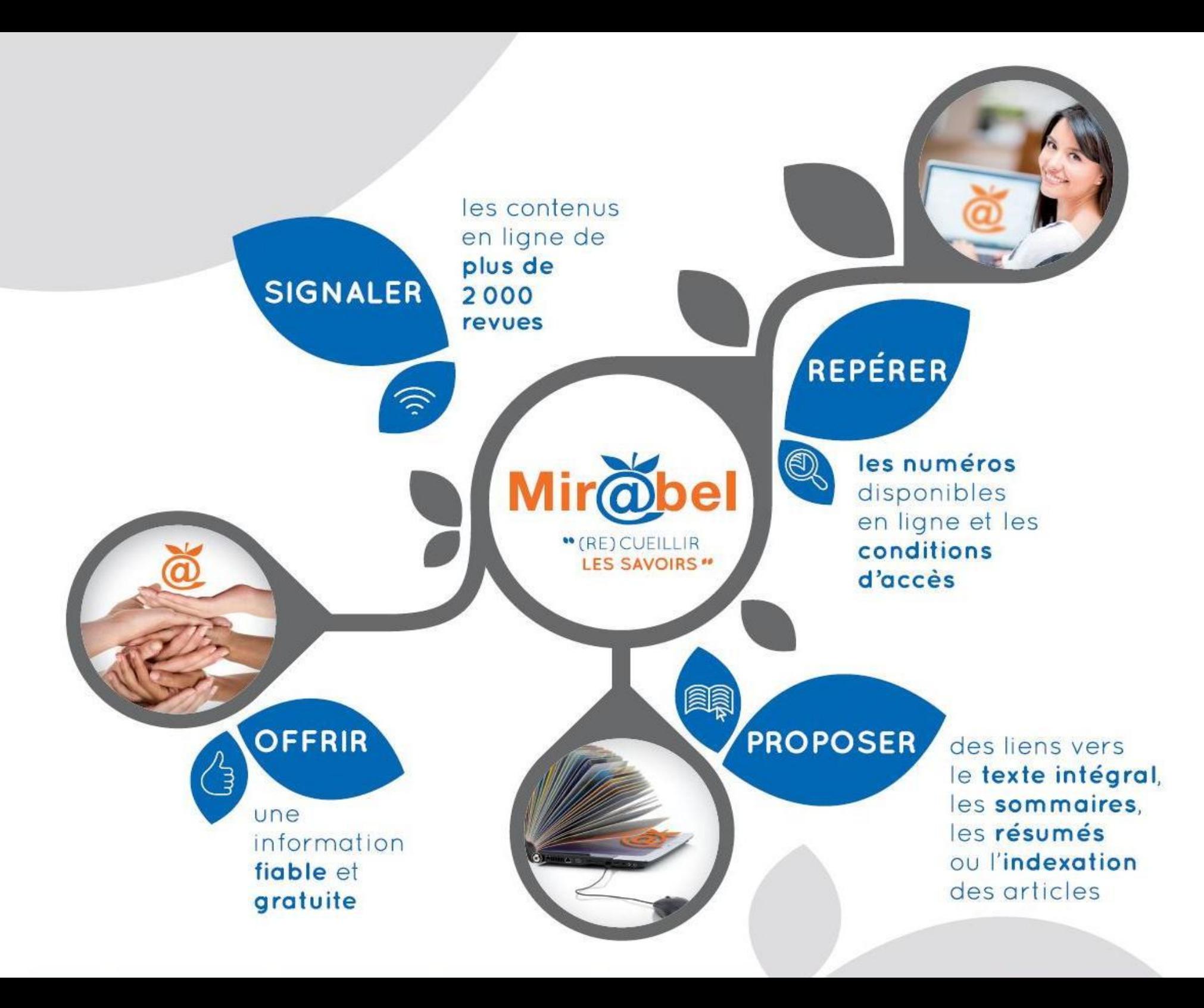

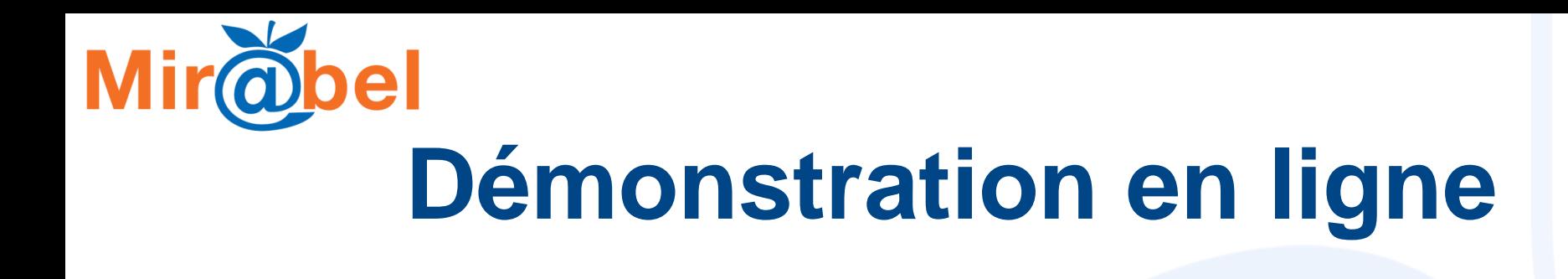

## <http://www.reseau-mirabel.info/>

# **Démonstration en ligne Page d'accueil avec 3 modes de recherche**

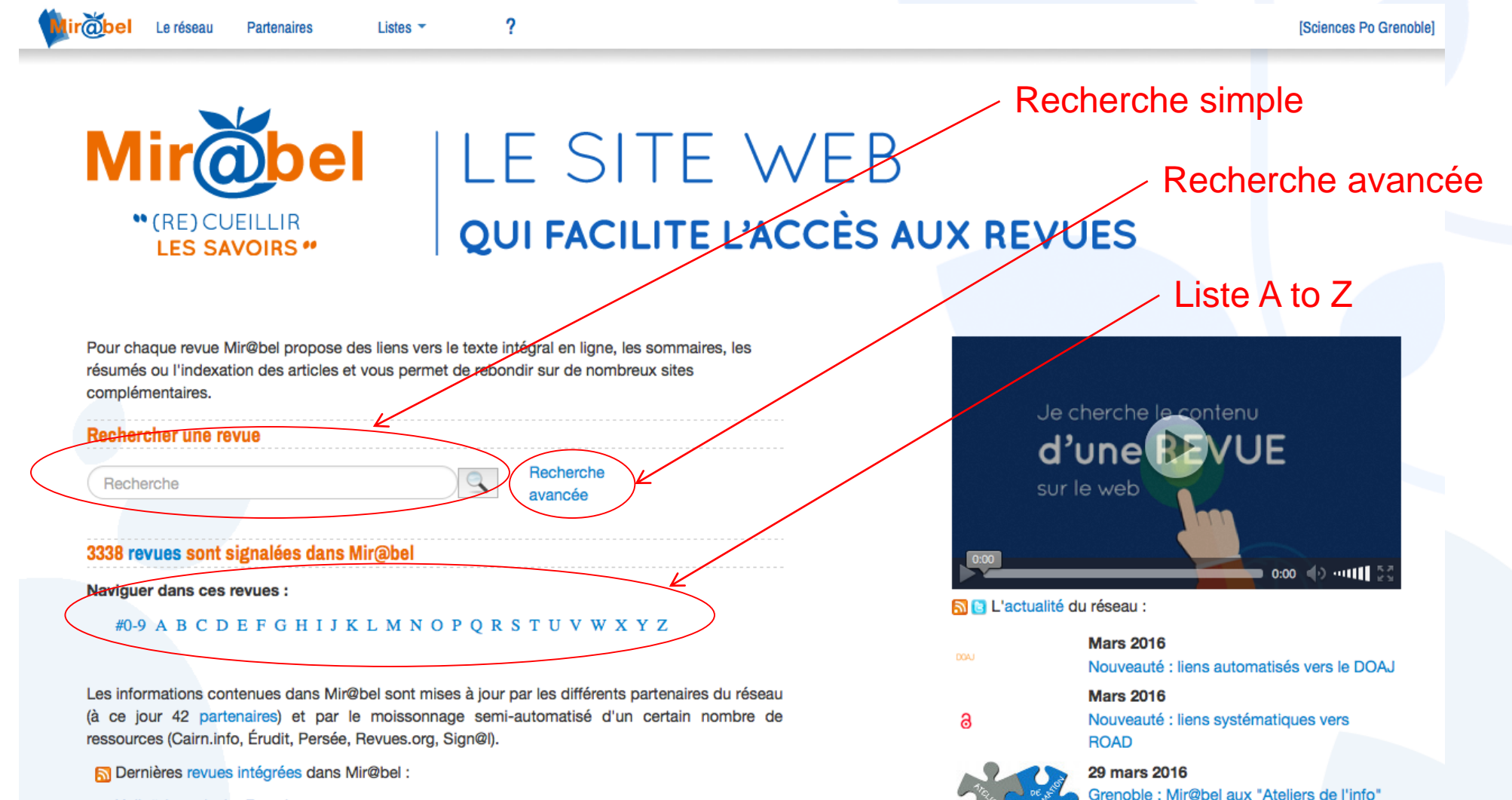

- Heilpädagogische Forschung
- Health education research
- Health education journal
- Harvard educational review

Dernière mise à jour le 29 mars 2016

## **Mirol Démonstration en ligne Page d'une revue**

#### **Etudes Internationales**

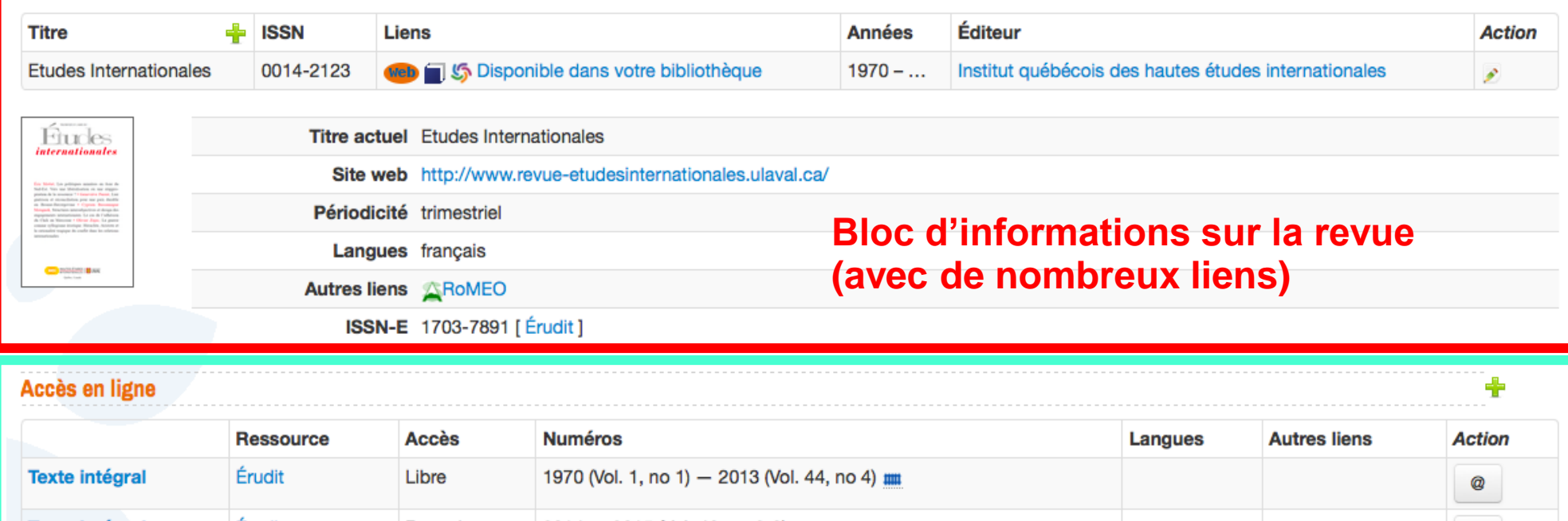

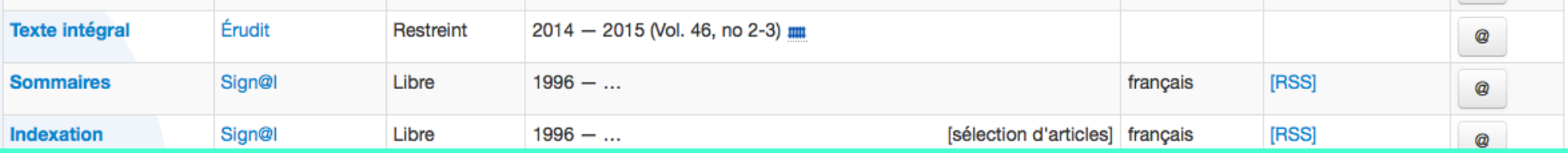

#### **Suivi**

Sciences Po Lyon suit cette revue dans Mir@bel

Dernière vérification : 11/01/2016 16:52.

Dernière modification : 10/03/2016 09:03 (accès en ligne : mise à jour).

#### **Bloc d'informations sur les mises à jour pour cette revue**

**Bloc d'informations sur les accès pour ce titre de revue**

### **Mir@be Démonstration en ligne Nombre de revues avec du texte intégral libre**

← Précédent

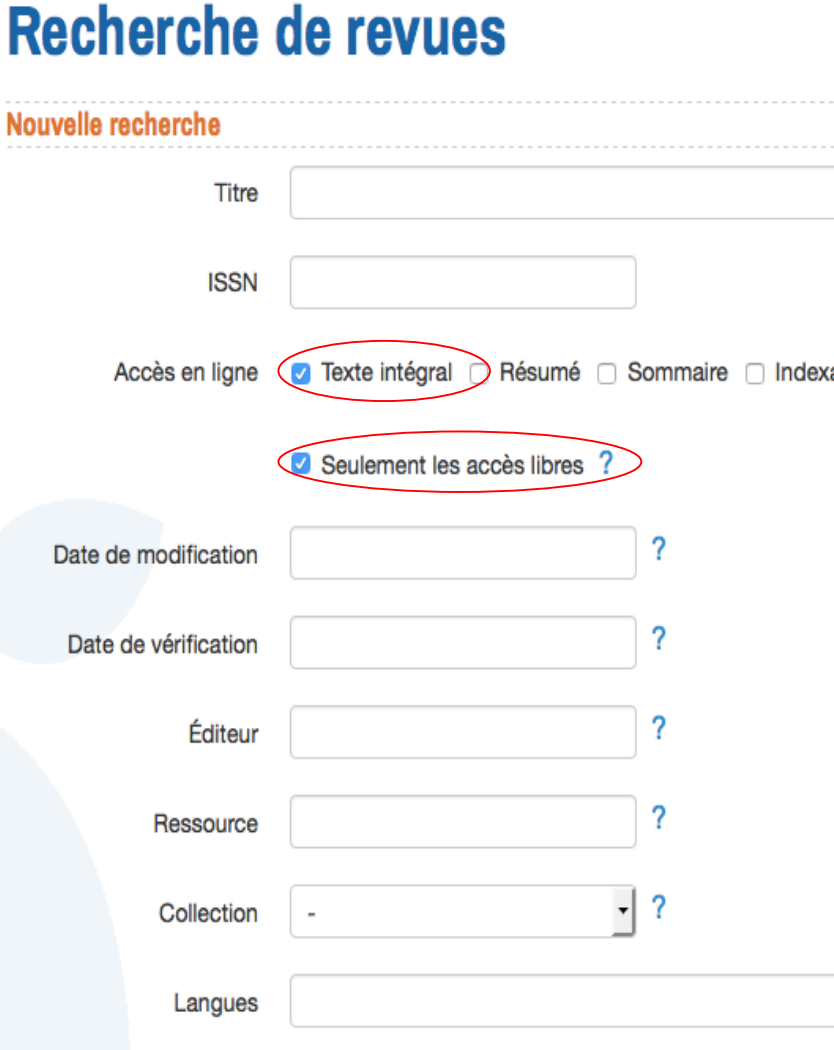

#### Recherche de revues

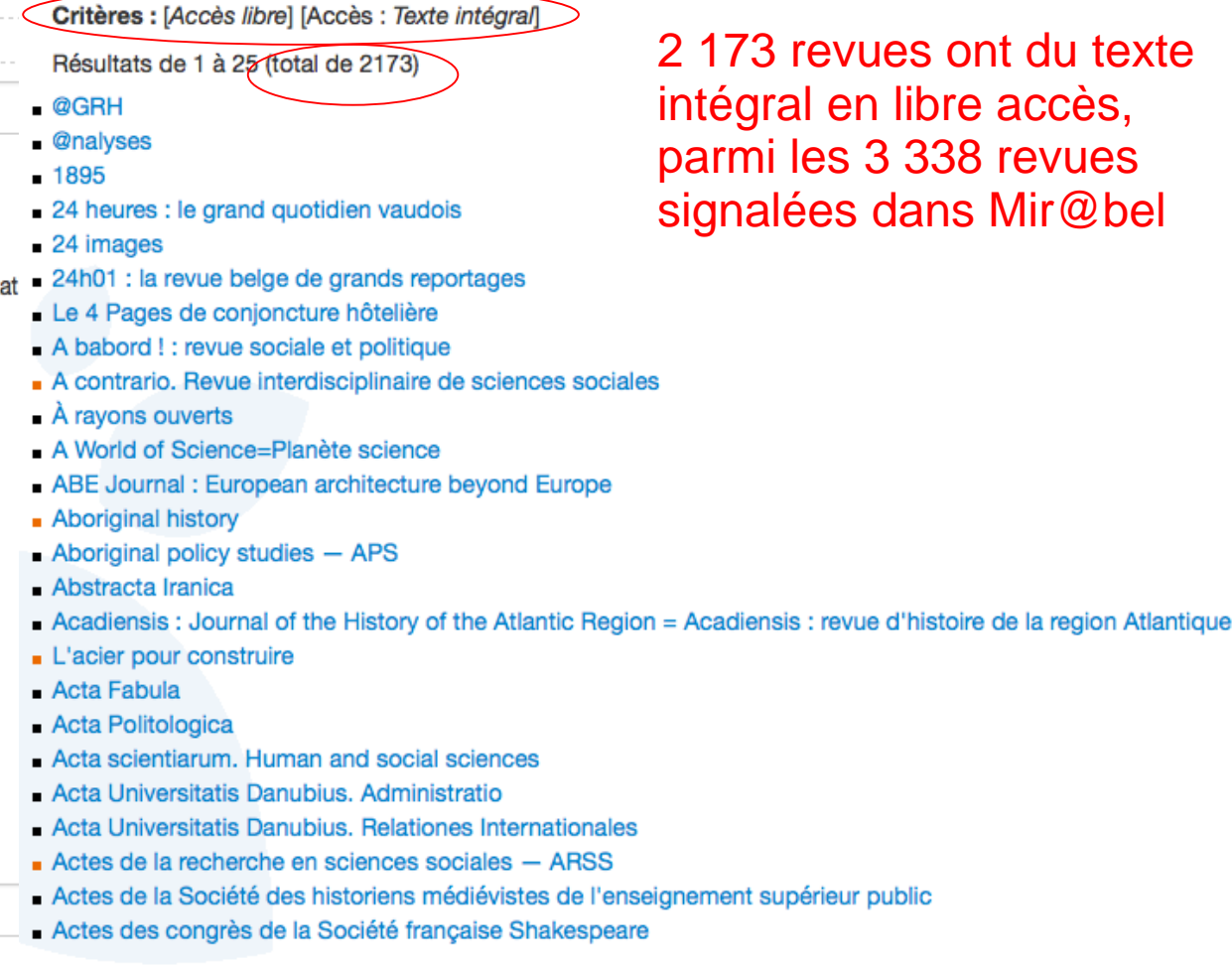

ues ont du texte n libre accès, 3 338 revues dans Mir@bel

 $10$ 

Suivant-

Rechercher

## **Mir@ Démonstration en ligne 3 méthodes de mise à jour des données**

#### Anthropologie et sociétés

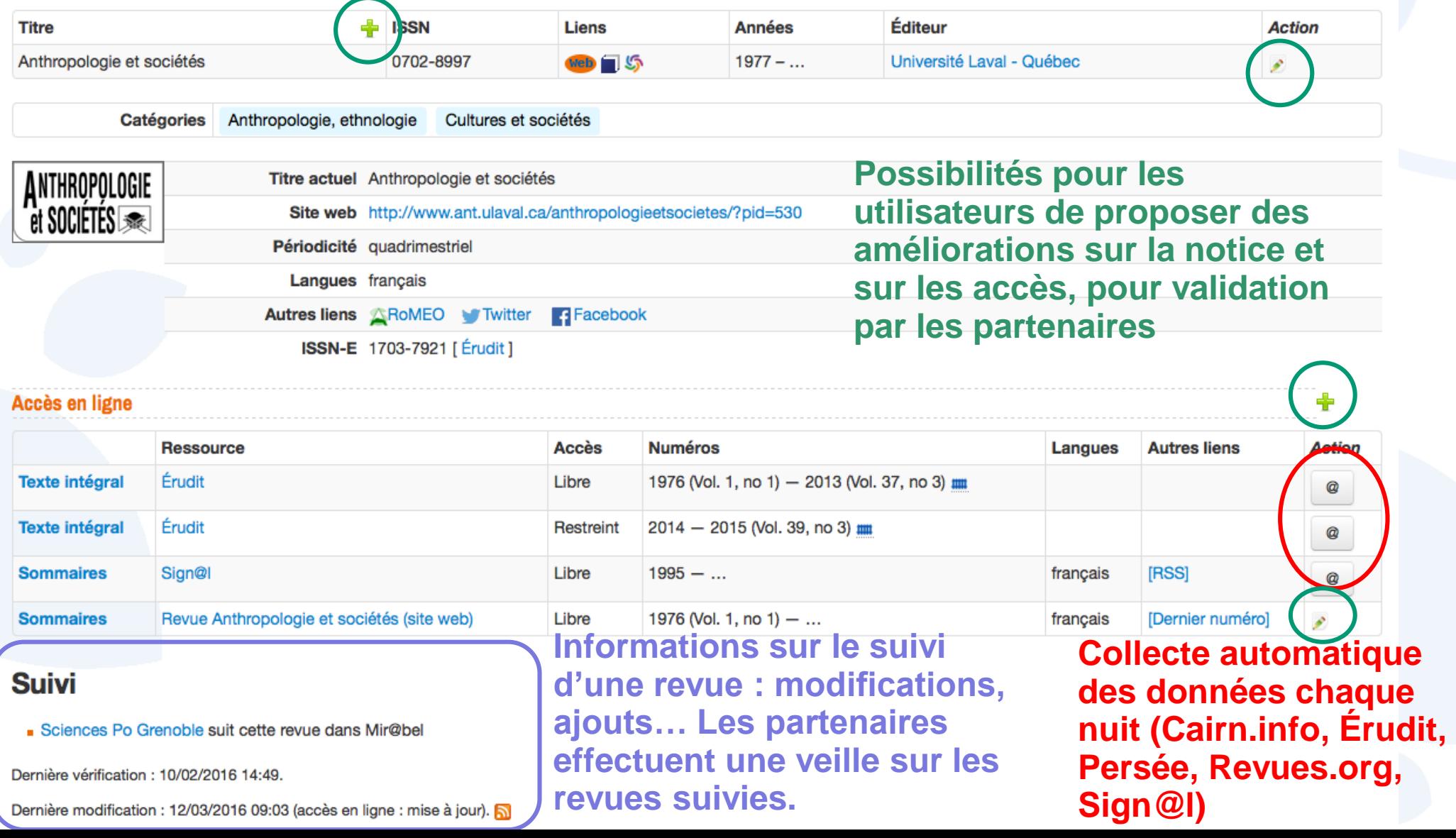

# **Démonstration en ligne Fonctions de personnalisation et de récupération des données dans les SIGB des partenaires**

#### Recherche **Partenaires** Listes Recherche **Sciences Po Lyon** avancée Une fois reconnu comme utilisateur de Sciences Accueil / Revues / Etudes Internationales Po Lyon, Mir@bel indique que cette revue est également en version papier à la bibliothèque<br>Revue : Etudes Internationales Les informations liées aux accès **Titre ISSN Années** Éditeur طه Liens en ligne sont récupérées Institut qué Co Disponible dans votre bibliothèque  $1970 - ...$ Etudes Internationales 0014-2123 automatiquement chaque nuit **Titre actuel** Etudes Internationales dans leur catalogue selon un Site web http://www.revue-etudesinternationales.ulaval.ca/ choix prédéfini (uniquement les Périodicité trimestriel accès libres)**Accueil** Langues francais Études internationales Autres liens <a> **ISSN-E** 1703-7891 [ Erudit ] Auteur principal collectivité: Centr québécois de relations internationales, Auteur *internationale* Co-auteur collectivité: Institut canadien des affaires internationales, Auteur Accès en ligne Édition: Québec : Centre québecois de relations internationales ISSN: 0014-2123 **Ressource Accès Numéros** Autres supports: Études internationales (Québec, Online) **Texte intégral** Erudit Libre 1970 (Vol. 1, no 1) - 2012 (Vo Relations internationales -- Périodiques her service the complete than the individuals Sujets: **Commission in the models of the arts** Relations internationales -- 1945-.... -- Périodiques which distribution in the technique **Texte intégral** 2013 - 2014 (Vol. 45, no 1) Erudit Restreint **ACTIV** Texte intégral: Erudit (de 1970 à 2012) Accès Libre **Sommaires Sign@l** Libre  $1996 - ...$ Sign@l (depuis 1996) Accès Libre Sommaire: temporalistic relativistic production.<br>These distributions Indexation: Sign@l (depuis 1996) Accès Libre Indexation **Sign@l** Libre  $1996 - ...$

Revue imprimée

Plus d'infos :  $\mathbb{Z}$ 

# **Mir@bel Quelques chiffres – Mars 2016**

- 3 338 revues, dont :
	- 796 revues suivies par les 42 partenaires
	- 1 252 revues avec des mises à jour automatisées
- 1 485 ressources signalées
- 2 112 éditeurs recensés
- 15 051 données mises à jour sur l'année qui vient de s'écouler
- Consultation Web majoritairement en Europe, les jours ouvrés

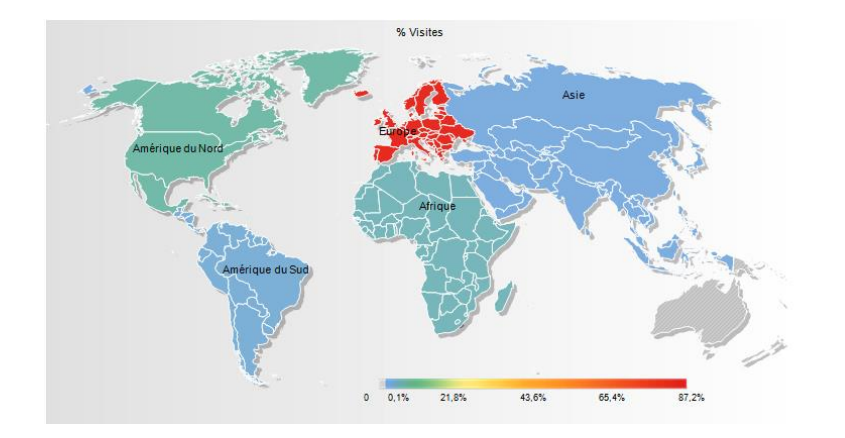

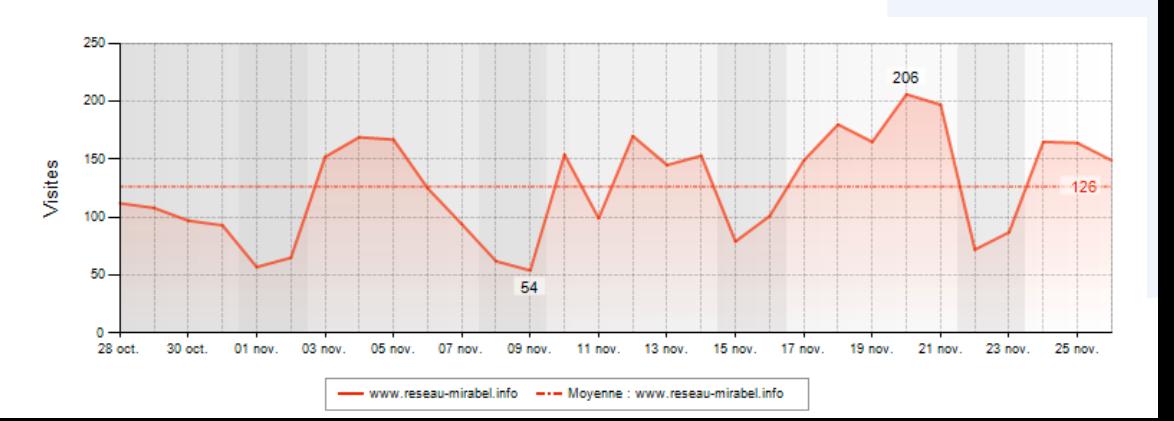

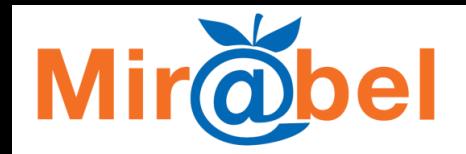

# **Le projet**

Mir@bel est un projet fondé et piloté par la Bibliothèque Diderot de Lyon (ENS Lyon), Sciences Po Grenoble et Sciences Po Lyon.

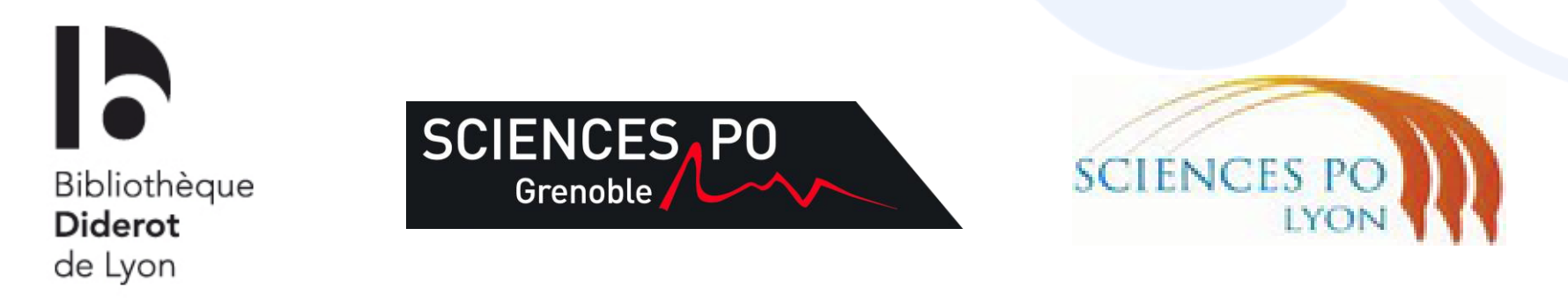

Les développements informatiques sont réalisés par la société Silecs (sur plateforme libre LAMP ; Yii framework, HTML5/CSS3).

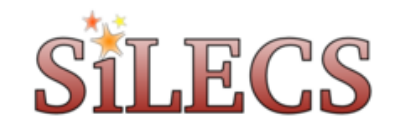

# **Un site en évolution permanente**

- Montées de version mensuelles de l'instance
- Evolutions structurelles liées aux changements technologiques, aux nouvelles normes
- Document d'orientation régulièrement revu et validé en comité de pilotage, en fonction notamment de l'évolution du réseau et du contexte international
- Ajout régulier de nouvelles revues : 1 000 revues en juin 2010, 1 500 en novembre 2012, 2 000 en mars 2014, 3 000 en octobre 2015, 3 338 en mars 2016…
- Mises à jour quotidiennes des données

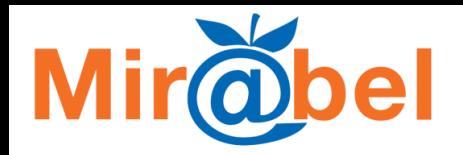

# **Historique**

- Novembre 2008 Présentation du prototype
- Juin 2009 Lancement de Mirobel
- Avril 2011 Première Assemblée générale : 16 partenaires
- Octobre 2012 Lancement de la *version 2* grâce à un financement de la Région Rhône-Alpes
- Septembre 2013 Participation au projet français BACON Base de connaissance nationale (ABES/Couperin)
- 2014 5 partenaires intègrent Mir@bel dans leurs catalogues Koha par webservice
- Octobre 2014 Intégration de la recommandation Kbart
- Décembre 2014 Mir@bel à Montréal (CMD et EBSI)
- Juin 2016 Cinquième Assemblée générale

# **Les points forts de la base (1)**

- Une interface web légère et relativement intuitive
- Des listes de revues, de ressources et d'éditeurs
- **Un focus sur les revues**
- **Une solution pour enrichir les catalogues des partenaires et lier les accès en ligne avec les abonnements papiers ou électroniques**
- Un modèle de suivi des revues réparti par rôles
- **Un suivi automatisé des plates-formes Cairn.info, Érudit, Persée, Revues.org et Sign@l**
- La possibilité de faire des liens vers d'autres bases

# **Les points forts de la base (2)**

- **Une gestion contrôlée de l'information sur les éditeurs**
- La récupération de données provenant du SUDOC (langue de la revue, années de publication,...) sudoc
- La capacité d'importer automatiquement des nouvelles ressources
- Intégration de la recommandation Kbart pour la fourniture et la récupération de métadonnées
- Des fonctionnalités d'export et un webservice XML
- Des fils RSS pour faciliter la veille des utilisateurs

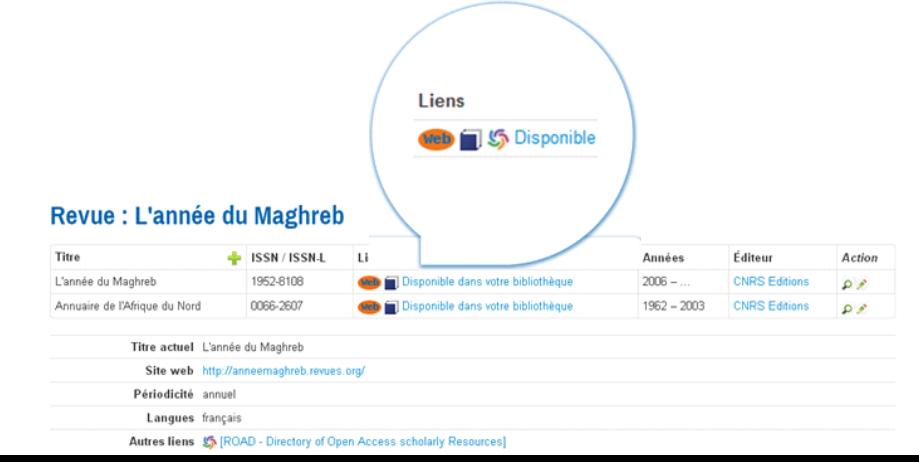

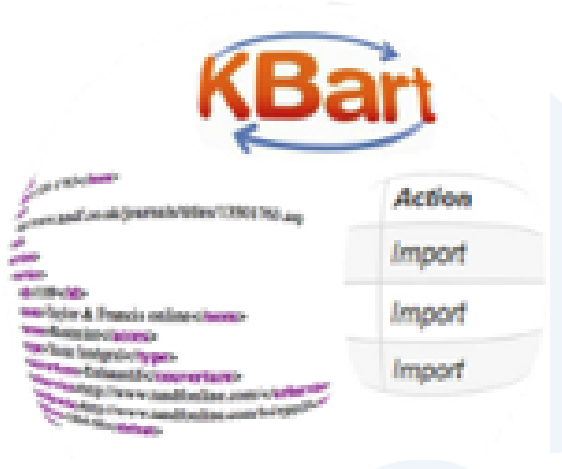

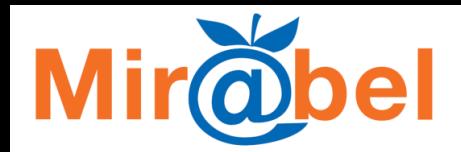

# **Veille mutualisée**

#### **Collecte automatique**

**CAIRN** . INFO<br>chercher, repérer, avancer

Des mises à jour quotidiennes automatisées pour les principales ressources (plus de 1 250 revues concernées)

#### **Veille par les professionnels du réseau**

Engagement de suivi sur les revues/ressources

Promouvoir et diffuser la recherche et la création

#### **Mise à jour par les utilisateurs de la base**

Interface web permettant les propositions de mises à jour

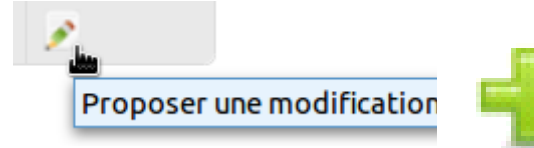

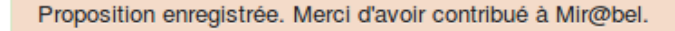

revues.o

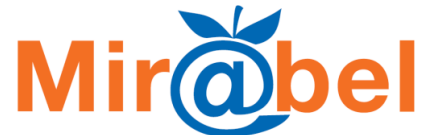

# **Des contenus évolutifs**

De plus en plus de liens extérieurs, de rebond, d'images de couverture (porte d'entrée sur l'univers d'une revue)

Une automatisation dès que possible (vérification des url, affichage des liens vers SHERPA/RoMEO, import quotidien des données des grands bouquets) SHERPA/ROMEO

La plus grande spécificité de Mir@bel : **Repérer et signaler les revues en accès libre qui ne sont pas sur les grands bouquets**

Néanmoins pour répondre aux attentes de ses partenaires, les ressources électroniques payantes sont peu à peu ajoutées dans Mir@bel :

•Bases PSC et BSP d'Ebsco importées en 2015

- •Bases Généralis et Delphes bientôt importées (juin 2016)
- •Discussions en cours avec Repère et Eurêka pour répondre aux besoins des bibliothèques québécoises

POLITICAL **A** SCIENC

aénéralis

**FURFKA.CO** 

delphes

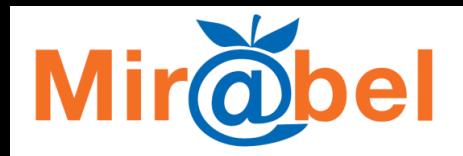

## **Le réseau**

- 41 établissements partenaires (centres de documentation, bibliothèques, associations, instituts, laboratoires CNRS,…)
- 3 établissements pilotes

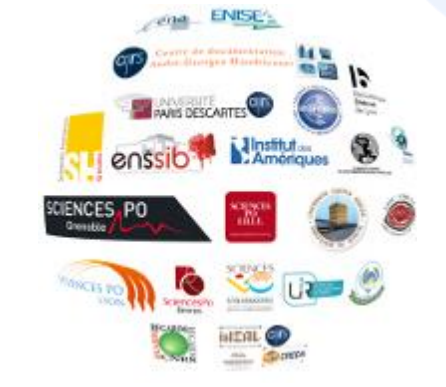

- Des partenariats avec les portails de revues : Cairn.info, Érudit, Persée, Revues.org
- Une ouverture sur la francophonie

# **Mir**@bel **Le fonctionnement du réseau**

- Une convention signée par chaque partenaire
- Un comité de pilotage (5 fois par an)
- Une assemblée générale (tous les 18 mois, puis tous les ans depuis 2014)
- Des listes de discussions
- Une partie du site web réservée aux partenaires

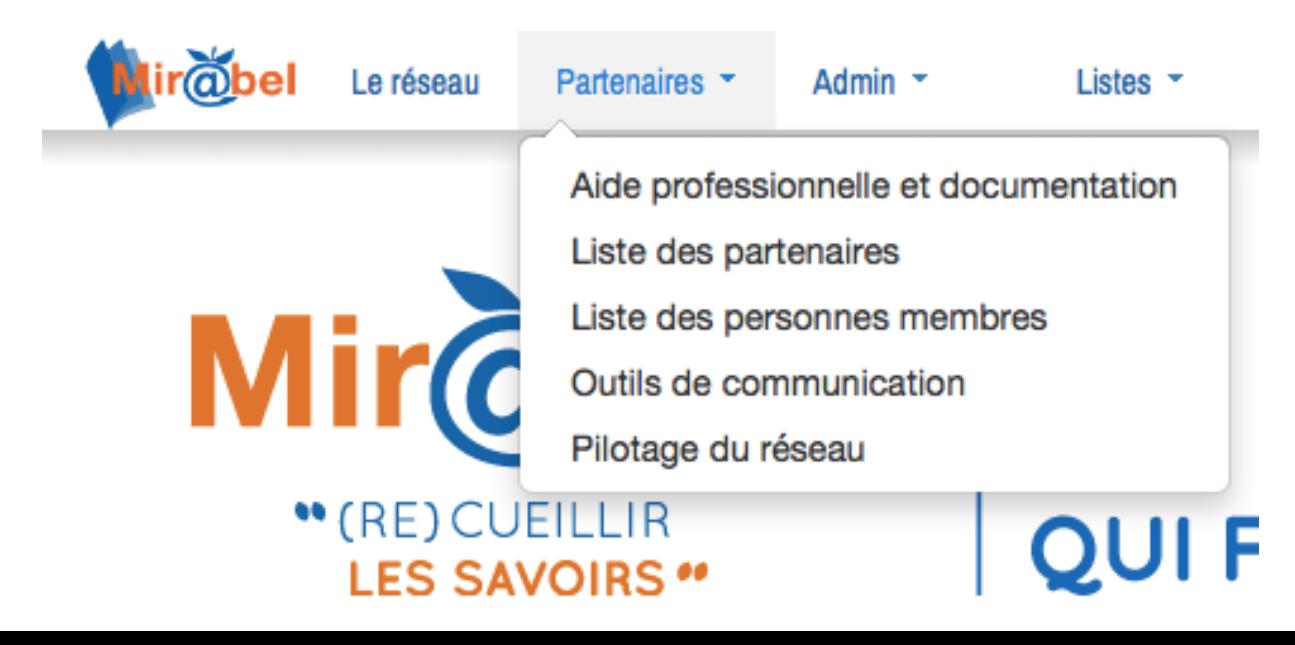

# **Mir@ Le financement du réseau**

- **Mir@bel est libre et gratuit… mais repose sur un réseau solide qui participe activement à son développement :**
- •Investissement en temps de travail pour l'ensemble des 42 partenaires (veille et ajout de revues, comités de pilotage…)
- •Apport financier de la part des 3 sites pilotes (Bibliothèque Diderot de Lyon, Sciences Po Grenoble et Sciences Po Lyon)
- •Hébergement assuré de manière pérenne par Sciences Po Lyon
- •Soutien financier continu de la Région Rhône-Alpes depuis le lancement de Mir@belRhôneAlpes (

## **Mir**<sub>@bel</sub> **Services rendus aux bibliothécaires**

#### **par les interfaces de la base**

- •Personnalisation de l'interface
	- Reconnaissance IP avec affichage du logo
	- Signalement des possessions
	- Liens vers les notices du catalogue de la bibliothèque
- •Enrichissement des catalogues
	- Fonctions d'exports de données
	- Webservice XML (service REST)
	- Webservice Mirabel to Koha

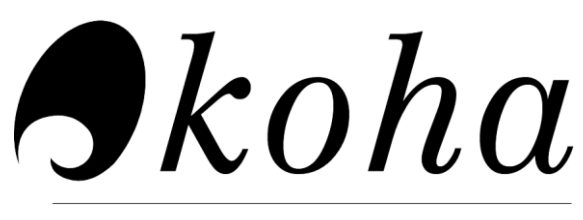

**FREE LIBRARY SYSTEM** 

#### **Mir@** bel **Services rendus aux éditeurs/ressources**

- Une communication supplémentaire
	- visibilité des revues (point d'entrée supplémentaire)
	- valorisation de la revue avec des liens (Sherpa/Romeo, Sudoc…)

- complémentarité des accès via les grands portails (mise en avant de l'éditeur)

- Enrichissement de Mir@bel avec des données fiables
	- ajout de revues manuellement ou par import automatique

- mise à jour des données manuellement ou par import automatique

- fiabilisation des données avec des corrections apportées dans les 2 sens

## **Mirobel Services rendus aux partenaires…**

#### **par le réseau de partenaires**

- •Outils communs de communication
- •Veille professionnelle

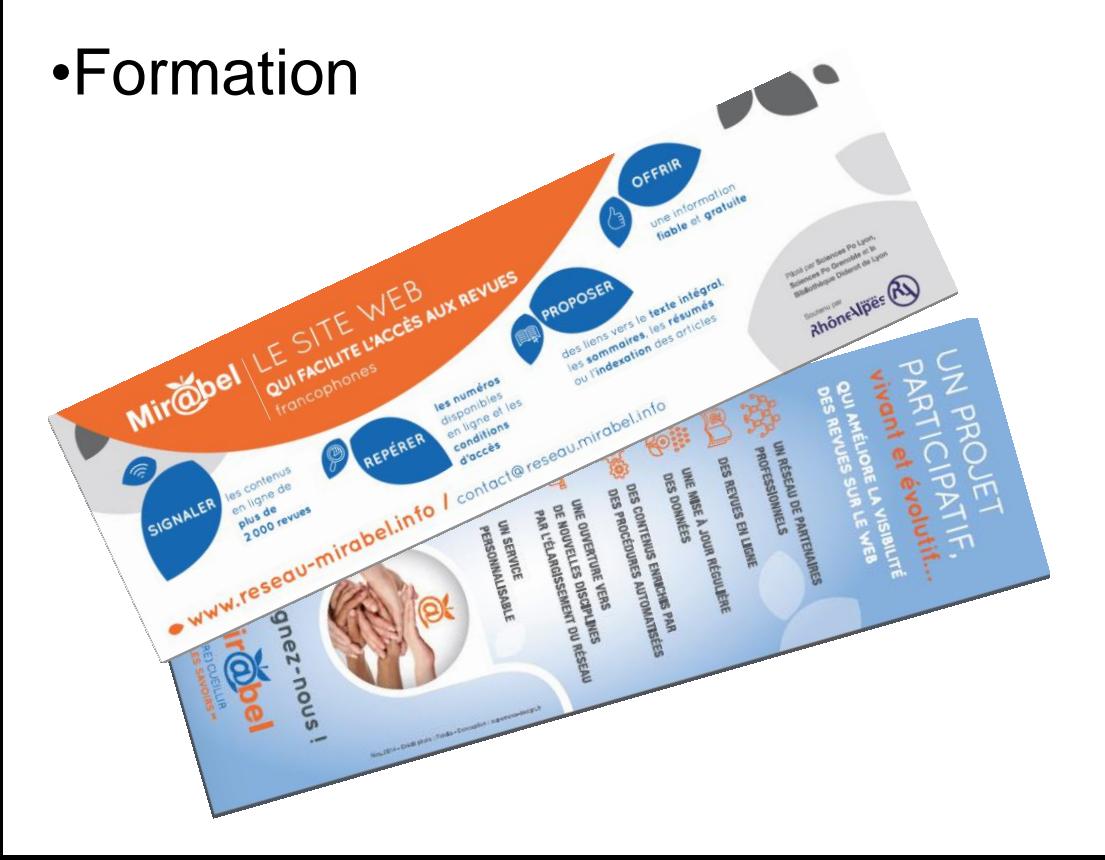

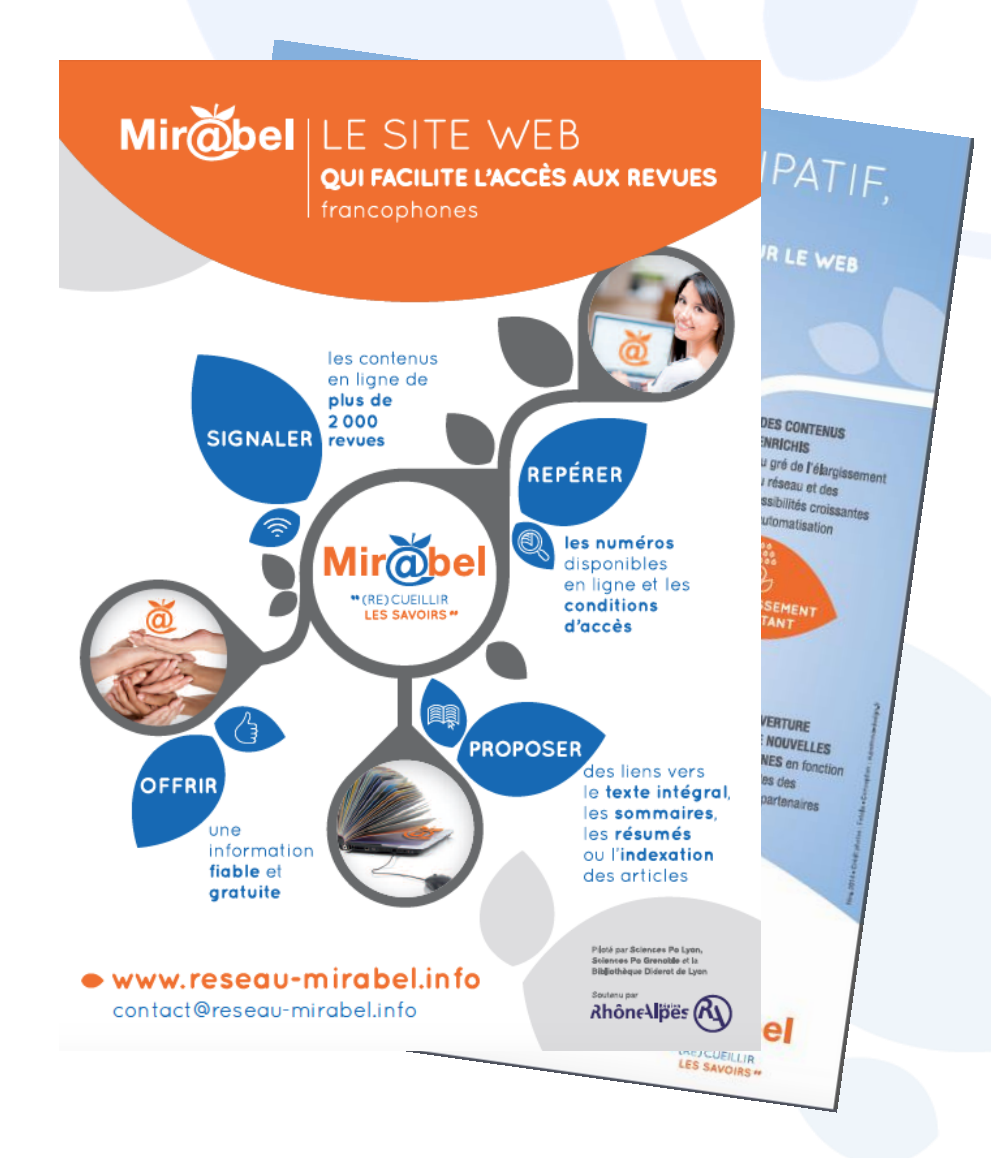

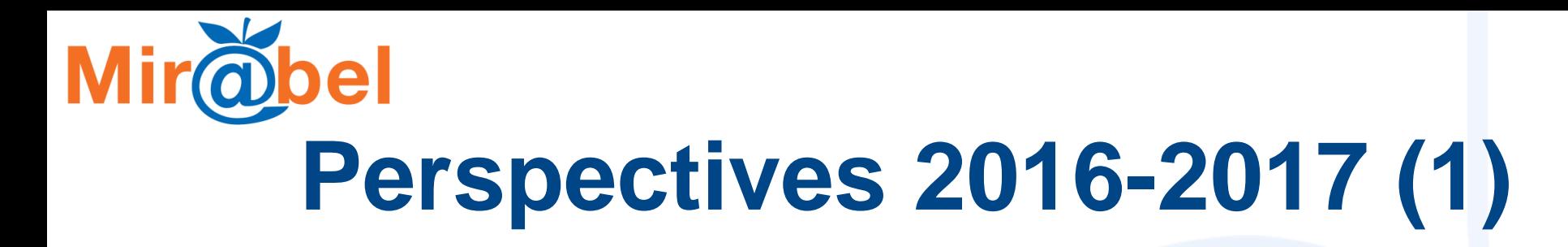

#### **Développement des contenus**

- Ouverture sur de nouvelles disciplines et aires géographiques (art, musicologie, sciences, Amérique latine, Québec, Suisse, Belgique...) *en fonction des besoins et attentes des nouveaux partenaires*
- Intégration de nouvelles ressources par import des données des éditeurs : Délphes, Généralis, Ebsco, Jstor, Licences nationales... *(grâce à la compatibilité Kbart)*
- Indexation thématique systématique pour faciliter l'accès aux titres (*en plus des listes alphabétiques de revues*)

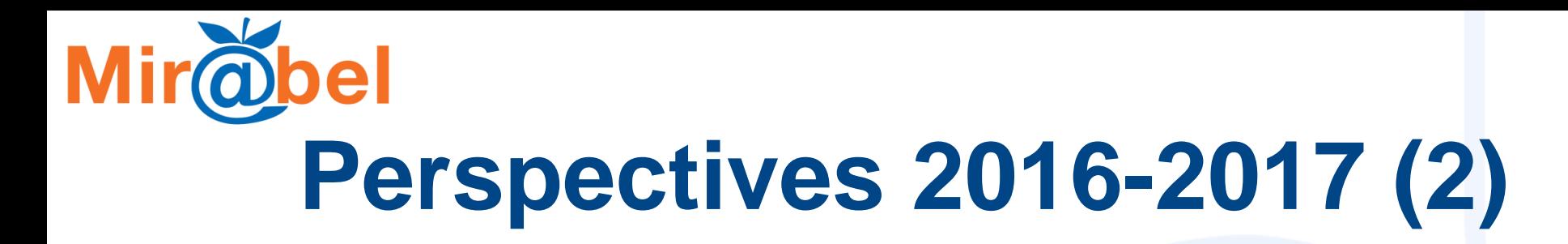

#### **Développement des services aux partenaires**

- Mutualisation des supports de formation aux usagers entre partenaires (disponibles en ligne)
- Personnalisation accrue de l'interface (gestion des abonnements…)
- Intégration avec le résolveur de liens SFX® pour les partenaires qui l'ont (en cours à la BDL)

#### **Développement du réseau**

- Renforcement de la communication
- Campagne auprès des éditeurs universitaires français
- Recherche de nouveaux partenaires (Ouverture à l'international)

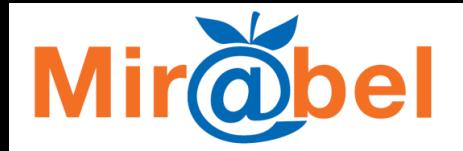

## **Et vous ?**

Vous pouvez déjà utiliser Mir@bel !

Vous pouvez aussi devenir partenaire de Mir@bel en vous engageant à « suivre » une sélection de revues

- Mais peut-être aussi pour :
- -Ajouter dans Mir@bel d'autres revues que vous souhaitez valoriser
- -Proposer à vos utilisateurs l'interface de recherche de Mir@bel personnalisée

-Récupérer les informations de Mir@bel et les afficher dans votre propre système d'information

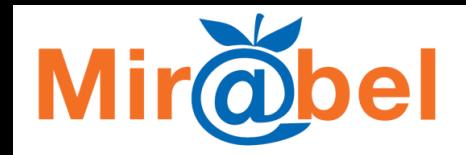

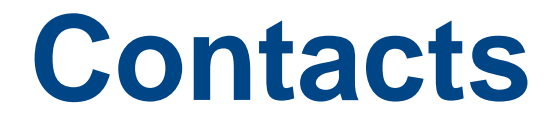

[contact@reseau-mirabel.info](mailto:contact@reseau-mirabel.info)

#### Aurélie FICHOT – Sciences Po Grenoble

[aurelie.fichot@sciencespo-grenoble.fr](mailto:Aurelie.fichot@sciencespo-grenoble.fr)